## Package 'logcondiscr'

October 13, 2022

Type Package Title Estimate a Log-Concave Probability Mass Function from Discrete i.i.d. Observations

Version 1.0.6

Date 2015-07-03

Author Kaspar Rufibach <kaspar.rufibach@gmail.com> and Fadoua Balabdaoui <fadoua@ceremade.dauphine.fr> and Hanna Jankowski <hkj@mathstat.yorku.ca> and Kathrin Weyermann <kathrin.weyermann@bkw-fmb.ch>

Maintainer Kaspar Rufibach <kaspar.rufibach@gmail.com>

Depends Matrix, mvtnorm, cobs

Imports stats

**Description** Given independent and identically distributed observations  $X(1), ..., X(n)$ , allows to compute the maximum likelihood estimator (MLE) of probability mass function (pmf) under the assumption that it is log-concave, see Weyermann (2007) and Balabdaoui, Jankowski, Rufibach, and Pavlides (2012). The main functions of the package are 'logConDiscrMLE' that allows computation of the log-concave MLE, 'logConDiscrCI' that computes pointwise confidence bands for the MLE, and 'kInflatedLogConDiscr' that computes a mixture of a logconcave PMF and a point mass at k.

License GPL  $(>= 2)$ 

URL <http://www.kasparrufibach.ch> ,

<http://www.ceremade.dauphine.fr/~fadoua> ,

<http://www.math.yorku.ca/~hkj>

NeedsCompilation no

Repository CRAN

Date/Publication 2015-07-03 12:51:05

## R topics documented:

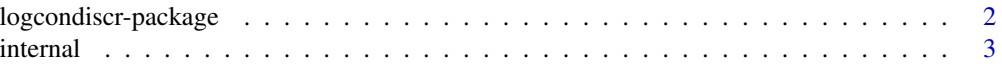

<span id="page-1-0"></span>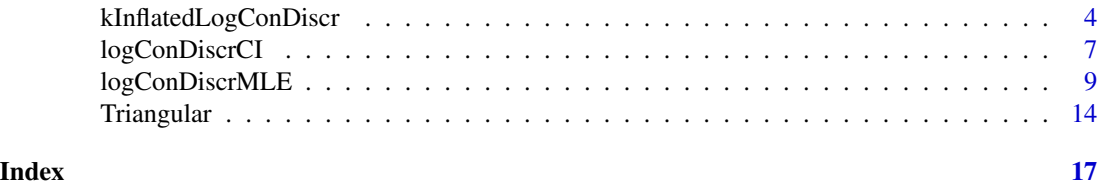

logcondiscr-package *Estimate a Log-Concave Probability Mass Function from Discrete i.i.d. Observations*

## **Description**

Implements the maximum likelihood estimator (MLE) for a probability mass function (PMF) under the assumption of log-concavity from i.i.d. data.

#### Details

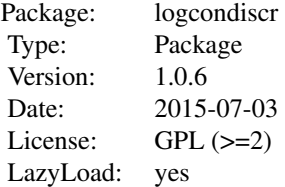

The main functions in the package are:

[logConDiscrMLE](#page-8-1): Compute the maximum likelihood estimator (MLE) of a log-concave PMF from i.i.d. data. The constrained log-likelihood function is maximized using an active set algorithm as initially described in Weyermann (2007).

[logConDiscrCI](#page-6-1): Compute the maximum likelihood estimator (MLE) of a log-concave PMF from i.i.d. data and corresponding, asymptotically valid, pointwise confidence bands as developed in Balabdaoui et al (2012).

[kInflatedLogConDiscr](#page-3-1): Compute an estimate of a mixture of a log-concave PMF that is inflated at  $k$ , from i.i.d. data, using an EM algorithm.

## Author(s)

Kaspar Rufibach (maintainer) <kaspar.rufibach@gmail.com> <http://www.kasparrufibach.ch> Fadoua Balabdaoui <fadoua@ceremade.dauphine.fr> <http://www.ceremade.dauphine.fr/~fadoua> Hanna Jankowski <hkj@mathstat.yorku.ca> <http://www.math.yorku.ca/~hkj> Kathrin Weyermann

#### <span id="page-2-0"></span>internal 3

## References

Balabdaoui, F., Jankowski, H., Rufibach, K., and Pavlides, M. (2013). Maximum likelihood estimation and confidence bands for a discrete log-concave distribution. *J. R. Stat. Soc. Ser. B Stat. Methodol.*, 75(4), 769–790.

Weyermann, K. (2007). An Active Set Algorithm for Log-Concave Discrete Distributions. *MSc thesis, University of Bern* (Supervisor: Lutz Duembgen).

#### See Also

Functions to estimate the log-concave MLE for a univariate continuous distribution are provided in the package **logcondens** and for observations in more than one dimension in **LogConDEAD**.

#### Examples

## see the help files for the abovementioned functions for examples

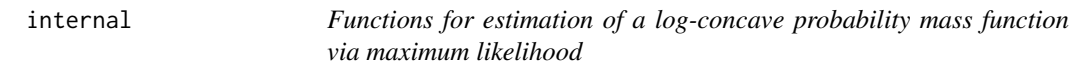

#### <span id="page-2-1"></span>Description

Internal functions for the estimation of a log-concave probability mass function. These functions are not intended to be called by the user directly.

[Direction](#page-2-1) Compute vector that points in direction of max  $L(\psi)$  via Newton step.

[dMLE](#page-2-1) Compute the vector  $\psi$  s.t. the log-likelihood function L, as implemented in LikFunk, is maximized over all PMFs (under no additional restrictions, though).

[GradientL](#page-2-1) Gradient of LikFunk.

[HesseL](#page-2-1) Hesse matrix of LikFunk.

[J00](#page-2-1) Function introduced in Section 2.3 in Weyermann (2007), defined as

$$
J^{\delta_k}(\psi_k, \psi_{k+1}) := \sum_{j=0}^{\delta_k} \exp\Bigl( (1 - j/\delta_k)\psi_k + (j/\delta_k)\psi_{k+1} \Bigr).
$$

This function is used to compute the value of the log-likelihood in LikFunk.

[J10](#page-2-1) Derivative of  $J^{\delta_k}(\psi_k, \psi_{k+1})$  w.r.t to the first argument.

[J11](#page-2-1) Derivative of  $J^{\delta_k}(\psi_k, \psi_{k+1})$  w.r.t to both arguments.

[J20](#page-2-1) Second derivative of  $J^{\delta_k}(\psi_k, \psi_{k+1})$  w.r.t to the first argument.

[LikFunk](#page-2-1) The log-likelihood function for the discrete log-concave MLE.

[LocalCoarsen](#page-2-1) Auxiliary function.

[LocalConcavity](#page-2-1) Auxiliary function.

[LocalExtend](#page-2-1) Auxiliary function.

<span id="page-3-0"></span>[LocalMLE](#page-2-1) Auxiliary function.

[LocalNormalize](#page-2-1) Auxiliary function.

[StepSize](#page-2-1) Auxiliary function.

## Author(s)

Kaspar Rufibach (maintainer) <kaspar.rufibach@gmail.com> <http://www.kasparrufibach.ch> Fadoua Balabdaoui <fadoua@ceremade.dauphine.fr> <http://www.ceremade.dauphine.fr/~fadoua> Hanna Jankowski <hkj@mathstat.yorku.ca> <http://www.math.yorku.ca/~hkj> Kathrin Weyermann

## References

Balabdaoui, F., Jankowski, H., Rufibach, K., and Pavlides, M. (2013). Maximum likelihood estimation and confidence bands for a discrete log-concave distribution. *J. R. Stat. Soc. Ser. B Stat. Methodol.*, 75(4), 769–790.

Weyermann, K. (2007). An Active Set Algorithm for Log-Concave Discrete Distributions. *MSc thesis, University of Bern* (Supervisor: Lutz Duembgen).

## See Also

All these functions are used by the function [logConDiscrMLE](#page-8-1).

<span id="page-3-1"></span>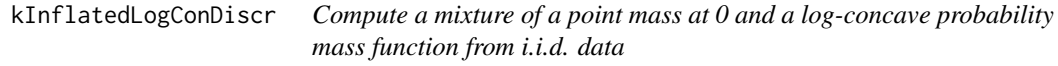

## **Description**

Using an EM algorithm, compute an estimate of a mixture of a point mass at  $k$  and a log-concave probability mass function from discrete i.i.d. data.

#### Usage

```
kInflatedLogConDiscr(x, k = 0, prec1 = 1e-10, prec2 = 1e-15,
    itermax = 200, output = TRUE, theta0 = 0.5, p0 = NA)
```
## Arguments

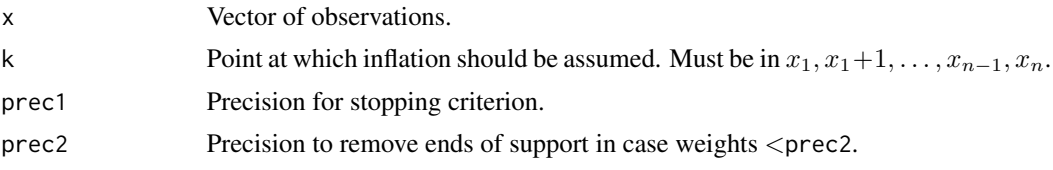

<span id="page-4-0"></span>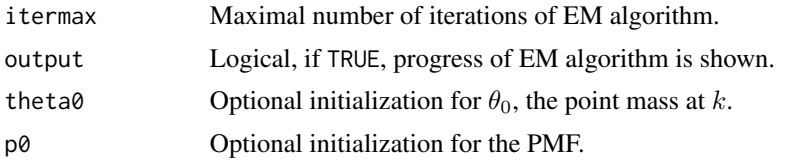

#### Details

Given a vector of observations  $x_n = (x_1, \ldots, x_n)$  from a discrete PMF with a (potential) point mass at k (typically  $k = 0$ ), [kInflatedLogConDiscr](#page-3-1) computes a pmf that is a mixture between a point mass at  $k$  and a log-concave PMF on  $x$ . To accomplish this, an EM algorithm is used.

#### Value

A list containing the following elementes:

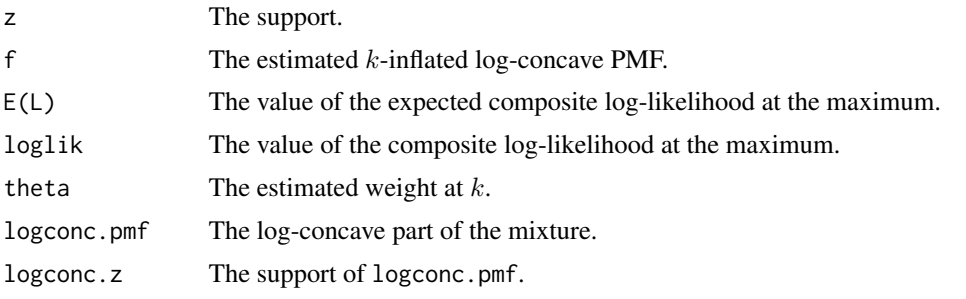

## Author(s)

Kaspar Rufibach (maintainer) <kaspar.rufibach@gmail.com> <http://www.kasparrufibach.ch> Fadoua Balabdaoui <fadoua@ceremade.dauphine.fr> <http://www.ceremade.dauphine.fr/~fadoua> Hanna Jankowski <hkj@mathstat.yorku.ca> <http://www.math.yorku.ca/~hkj> Kathrin Weyermann

## References

Balabdaoui, F., Jankowski, H., Rufibach, K., and Pavlides, M. (2013). Maximum likelihood estimation and confidence bands for a discrete log-concave distribution. *J. R. Stat. Soc. Ser. B Stat. Methodol.*, 75(4), 769–790.

Weyermann, K. (2007). An Active Set Algorithm for Log-Concave Discrete Distributions. *MSc thesis, University of Bern* (Supervisor: Lutz Duembgen).

## Examples

## ----------------------------------------------- ## generate zero-inflated negative binomial sample ## -----------------------------------------------

```
set.seed(2011)
n < - 100theta <- 0.05
r < -6p \le -0.3x \leq -rnbinom(n, r, p)## inflate at 0
x \leftarrow ifelse(runif(n) \leftarrow theta, 0, x)
## estimate log-concave MLE
fit1 <- logConDiscrMLE(x, w = NA, psi = NA, prec = 1e-05, output = TRUE)
## estimate zero-inflated log-concave MLE
fit2 <- kInflatedLogConDiscr(x, k = 0)
## plot the results
par(mfrow = c(1, 1), las = 1)plot(fit1$x, exp(fit1$psi), type = "b", col = 2, xlim = range(x), xlab = "x",
    ylim = c(0, max(exp(fit1$psi), fit2$f)), ylab = "PMF",
    main = "Estimate MLE from a zero-inflated negative-binomial", pch = 19)
lines(fit2$z, fit2$f, type = "b", col = 4, pch = 15)
## add the true PMF we sampled from
z <- fit2$z
f.true <- theta * c(1, rep(0, length(z) - 1)) + (1 - theta) * dnbinom(z, r, p)
lines(z, f.true, col = 6, type = nb'', pch = 17)
legend("topright", c("log-concave MLE", "zero-inflated log-concave MLE",
    "true PMF"), col = c(2, 4, 6), lty = c(1, 1, 1), pch = c(19, 15, 17),
    bty = "n")
## Not run:
## -----------------------------------------------
## generate seven-inflated negative binomial sample
## -----------------------------------------------
theta <-0.05r <- 4
p \le -0.3n < -10000x \leq -rnbinom(n, r, p)x \leftarrow ifelse(runif(n) \leftarrow theta, 7, x)
x <- c(x, rep(7, 10))
## compute different estimates
zero.mle <- kInflatedLogConDiscr(x, k = 7)
mle <- logConDiscrMLE(x, output = FALSE)
f.mle <- exp(mle$psiSupp)
z<-zero.mle$z
f1 <- theta * c(rep(0, 7 - min(x)), 1, rep(0, max(x) - 7))
f2 <- (1 - \text{theta}) * \text{dhinom}(z, r, p)f.true <- f1 + f2
true \leq dnbinom(z, r, p)
```
## <span id="page-6-0"></span>logConDiscrCI 7

```
f.fit <- zero.mle$f
xx \le sort(unique(x))
emp <- rep(0, length(z))
emp[xx - min(x) + 1] <- as.vector(table(x) / n)
## plot results
plot(z, f.true, type = "l", ylim = c(0, \text{max(emp)}), xlab = "x",
   ylab = "PMF", main = "Illustration k-inflated estimator")
points(z, true, type = "1", lty = 2)
points(z, f.fit, type = "l", col = "red")
points(z, zero.mle$logconc.pmf, type = "l", col = "red", lty = 2)
points(min(x):max(x), f.mle, type = "l", col = "green")points(z, emp, type = "l", col = "purple")points(z, emp, col = "purple")legend("topright", inset = 0.05, c("true", "true less seven", "seven-inflated",
    "recovered", "logconc", "empirical"), lty=c(1, 2, 1, 2, 1, 1), col = c("black",
    "black", "red", "red", "green", "purple"))
## zoom in near mode
subs \leq -4:12plot(z[subs], f.true[subs], type = "l", ylim = c(0, max(emp)), xlab = "x",
   ylab = "PMF", main = "Illustration k-inflated estimator")
points(z[subs], true[subs], type = "1", lty = 2)
points(z[subs], f.fit[subs], type = "l", col = "red")
points(z[subs], zero.mle$logconc.pmf[subs], type = "l", col = "red", lty = 2)
points((min(x):max(x))[subs], f.mle[subs], type = "l", col = "green")points(z[subs], emp[subs], type = "l", col = "purple")
points(z[subs], emp[subs], col = "purple")
## End(Not run)
```
<span id="page-6-1"></span>

logConDiscrCI *Compute pointwise confidence bands for the log-concave MLE of a PMF*

## Description

Compute pointwise confidence bands for the log-concave maximum likelihood estimate of a logconcave probability mass function based on the limiting theory developed in Balabdaoui et al (2012).

#### Usage

```
logConDiscrCI(data, conf.level = 0.95, type = c("MLE", "all")[1],B = 1000, output = TRUE, seed = 2011)
```
#### Arguments

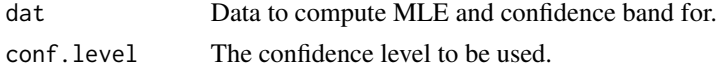

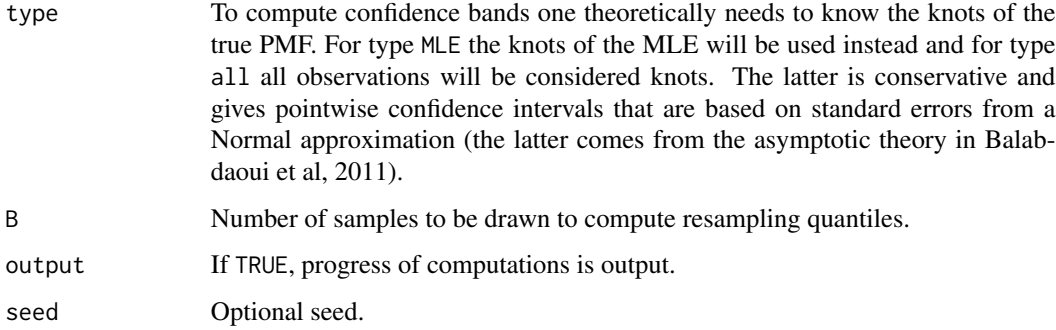

## Details

The pointwise confidence bands are based on the limiting theory in Balabdaoui et al (2011).

#### Value

A list with the following components:

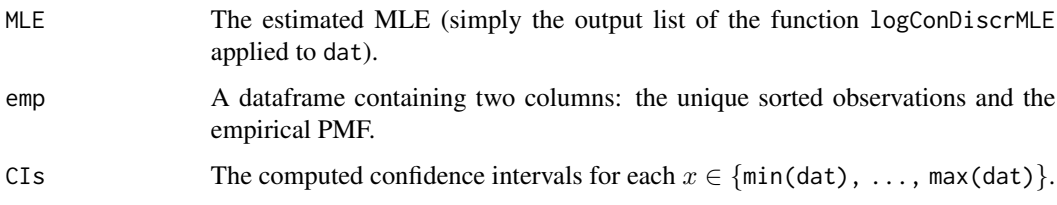

## Note

Values outside [0, 1] will be clipped. As a consequence, coverage may be higher than  $1 - \alpha$ .

#### Author(s)

Kaspar Rufibach (maintainer) <kaspar.rufibach@gmail.com> <http://www.kasparrufibach.ch> Fadoua Balabdaoui <fadoua@ceremade.dauphine.fr> <http://www.ceremade.dauphine.fr/~fadoua> Hanna Jankowski <hkj@mathstat.yorku.ca> <http://www.math.yorku.ca/~hkj> Kathrin Weyermann

#### References

Balabdaoui, F., Jankowski, H., Rufibach, K., and Pavlides, M. (2013). Maximum likelihood estimation and confidence bands for a discrete log-concave distribution. *J. R. Stat. Soc. Ser. B Stat. Methodol.*, 75(4), 769–790.

Weyermann, K. (2007). An Active Set Algorithm for Log-Concave Discrete Distributions. *MSc thesis, University of Bern* (Supervisor: Lutz Duembgen).

## <span id="page-8-0"></span>logConDiscrMLE 9

#### Examples

```
# -------------------------------------------------------------
# compute MLE and confidence bands for a random sample from a
# Poisson distribution
# -------------------------------------------------------------
set.seed(2011)
x \leftarrow sort(rpois(n = 100, lambda = 2))
mle <- logConDiscrMLE(x)
psi <- mle$psi
# compute confidence bands
CIs \leq logConDiscrCI(x, type = "MLE", output = TRUE, seed = 20062011)$CIs
# plot estimated PMF and log of estimate
par(mfrow = c(1, 2), las = 1)true \leq dpois(0:20, lambda = 2)
plot(mle$x, exp(psi), type = "b", col = 2, xlim = c(min(x), max(x) + 1),
    xlab = "x", ylim = c(\theta), max(exp(psi), true, CIs[, 3])), ylab = "PMF",
    main = "Estimate MLE from a Poisson", pch = 19)
legend("topright", c("truth", "MLE", "confidence bands"), col = c(4, 2, 2),
    lty = c(1, 1, 2), pch = c(0, 19, NA), bty = "n")
# add true PMF
lines(0:20, true, type = "l", col = 4)
# add confidence bands
matlines(CIs[, 1], CIs[, 2:3], type = "l", lty = 2, col = 2)
# log-density
plot(mle$x, psi, type = "p", col = 2, xlim = c(min(x), max(x) + 1),
    xlab = "x", ylab = "PMF", main = "Estimate MLE from a Poisson",
    pch = 19, ylim = c(-6, log(max(exp(psi), true, CIs[, 3])))
lines(0:20, log(true), type = "l", col = 4)# add confidence bands
matlines(CIs[, 1], log(CIs[, 2:3]), type = "l", lty = 2, col = 2)
# -------------------------------------------------------------
# compute confidence bands when only estimate (not original data)
# are available (as a an example we simply use the estimator from
# above)
# -------------------------------------------------------------
x.est <- 0:6
est <- c(0.09, 0.30, 0.30, 0.19, 0.09, 0.02, 0.01)
# generate original data (up to given precision)
x \leq -rep(0:6, times = 100 * est)
```
<span id="page-8-1"></span>logConDiscrMLE *Compute log-concave probability mass function from i.i.d. data*

## <span id="page-9-0"></span>Description

Compute the maximum likelihood estimate of a log-concave probability mass function from discrete i.i.d. data.

## Usage

```
logConDiscrMLE(x, w = NA, psi_o = NA, prec = 1e-05, output = TRUE)
```
## Arguments

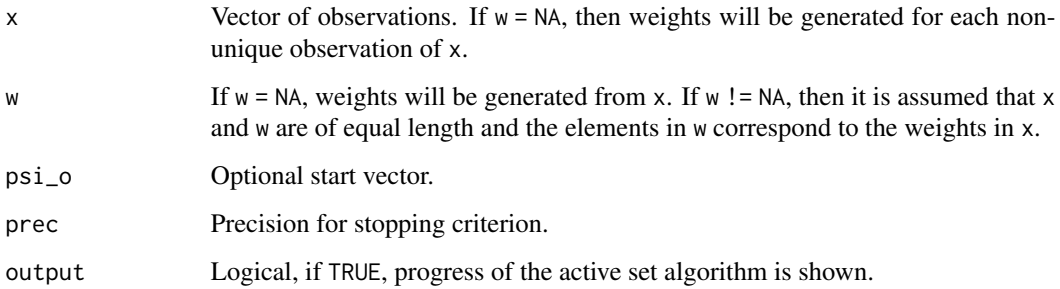

#### Details

Given a vector of observations  $x_n = (x_1, \ldots, x_n)$  from a discrete PMF, [logConDiscrMLE](#page-8-1) computes a function  $\widehat{p}_k$  on  $\{x_1, \ldots, x_n\}$  with knots only in  $\{x_1, \ldots, x_n\}$  such that

$$
L(\boldsymbol{p}) = \sum_{i=1}^{n} w_i \log(p_i)
$$

is maximal over all log-concave PMFs  $\{p_k\}, k = 1, \ldots, n$ , where  $w_i$  is the frequency of the observation  $x_i$ . To accomplish this, an active set algorithm is used.

## Value

A list containing the following elementes:

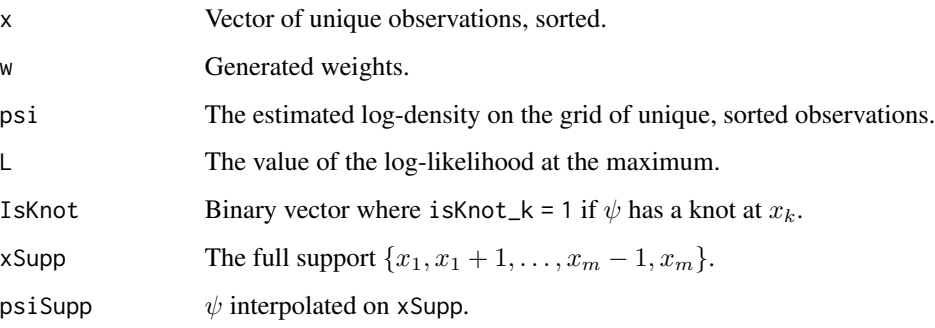

#### logConDiscrMLE 11

#### Author(s)

Kaspar Rufibach (maintainer) <kaspar.rufibach@gmail.com> <http://www.kasparrufibach.ch> Fadoua Balabdaoui <fadoua@ceremade.dauphine.fr> <http://www.ceremade.dauphine.fr/~fadoua> Hanna Jankowski <hkj@mathstat.yorku.ca> <http://www.math.yorku.ca/~hkj> Kathrin Weyermann

## **References**

Balabdaoui, F., Jankowski, H., Rufibach, K., and Pavlides, M. (2013). Maximum likelihood estimation and confidence bands for a discrete log-concave distribution. *J. R. Stat. Soc. Ser. B Stat. Methodol.*, 75(4), 769–790.

Weyermann, K. (2007). An Active Set Algorithm for Log-Concave Discrete Distributions. *MSc thesis, University of Bern* (Supervisor: Lutz Duembgen).

## Examples

```
# -------------------------------------------------------------
# compute MLE for a random sample from a Poisson distribution
# -------------------------------------------------------------
x \le - sort(rpois(n = 100, lambda = 2))
mle <- logConDiscrMLE(x)
psi <- mle$psi
# plot estimated PMF and log of estimate
par(mfrow = c(1, 2), las = 1)true \leq dpois(0:20, lambda = 2)
plot(mle$x, exp(psi), type = "p", col = 2, xlim = range(x), xlab = "x",
    ylim = c(0, max(exp(psi), true)), ylab = "PMF",main = "Estimate MLE from a Poisson", pch = 19)
legend("topright", c("truth", "MLE"), col = c(4, 2), lty = c(1, 0),pch = c(0, 19), bty = "n")
# add true PMF
lines(0:20, true, type = "l", col = 4)# log-density
plot(mle$x, psi, type = "p", col = 2, xlim = range(x), xlab = "x",
    ylab = "PMF", main = "Estimate MLE from a Poisson", pch = 19)
lines(0:20, log(true), type = "l", col = 4)
# use a priori specified weights: mle = mle2
mle2 <- logConDiscrMLE(x = unique(x), w = table(x))
## -------------------------------------------------------------
## Illustrate the limit process: the code below can be used to
## to reproduce the limit process figure in Balabdaoui et al (2011)
```

```
## -------------------------------------------------------------
a < -1b \le -7c < - 8d \le -11e \le -2n \le -10 ^ 2
## support
x \le - seq(a, d, by = 1)
## true density
dens <- dTriangular(a, b, c, d, e)
logdens <- log(dens)
rand <- rTriangular(n, a, b, c, d, e)$rand
## empirical
emp <- table(rand) / n
x.emp <- names(table(rand))
## log-concave MLE
mle <- logConDiscrMLE(rand, output = FALSE)
## plot log PMF and PMF
par(mfrow = c(1, 2))plot(x, logdens, type = "l", col = 1, pch = 19, main = "log-density",
    xlim = c(a, d), ylim = range(range(log(emp), logdens)))lines(x, logdens, type = "l", col = 1, lwd = 0.1)points(x.\text{emp}, log(\text{emp}), col = 4, pch = 19)points(mle$x, mle$psi, col = 6, pch = 19)
abline(v = mle$x[mle$isKnot == 1], lty = 3, col = 3)
plot(x, dens, type = "1", col = 1, pch = 19, main = "density",xlim = c(a, d), ylim = c(0, max(dens, emp)))lines(x, dens, type = "l", col = 1, lwd = 0.1)points(x.\text{emp}, \text{emp}, \text{col} = 4, \text{pch} = 19)points(mle$x, exp(mle$psi), col = 6, pch = 19)
legend("topleft", c("truth", "MLE", "knots of the MLE", "empirical"),
    col = c(1, 6, 3, 4), pch = c(NA, 19, NA, 19), lty = c(1, NA, 3, NA),
    bg = "white", bty = "n")abline(v = mle$x[mle$isKnot == 1], lty = 3, col = 3)## -------------------------------------------------------------
## Now compute and plot Y(x) and H(x)## -------------------------------------------------------------
xla <- paste("x = {r = ", a, ", ..., s - 1 = ", b - 1, "}", sep = "")
par(mfcol = c(2, 2), oma = rep(0, 4), mar = c(4.5, 4.5, 2, 1), las = 1)plot(x, logdens, type = "b", col = 2, pch = 19, main = "log ofnormalized triangular pmf", xlim = c(a, d), xaxt = "n", xlab = "x",
    ylab = "log of normalized pmf")
axis(1, at = c(a, b, d), labels = paste(c("a = ", "b = ", "d = ");
```

```
c(a, b, d), sep = "")
```

```
## compute H(x)
r \leftarrow a
s < - bind \leq r:(s - 1)px <- dens
p_rs <- px[ind]
m \leq -s - r## -------------------------------------------------------------
## generate one observation from the distribution of U(F(x)) - U(F(x - 1))## -------------------------------------------------------------
sigma \leq diag(m) \star 0
for (i in 1:m){
    for (j in 1:m){
        sigma[i, j] <- p_r s[i] * (i == j) - p_r s[i] * p_r s[j]}
}
set.seed(23041977)
cx \leq rep(NA, d - a + 1)cx[ind] <- rmvnorm(1, mean = rep(0, m), sigma = sigma, method =
    c("eigen", "svd", "chol")[3])
Ux <- rep(NA, length(x))
Ux[ind] <- cx[ind]
X \leftarrow x[ind]
Y \leftarrow Ux[ind] / p_rs
W < p_rrs
## concave regression using 'cobs'
Res \leq -conreg(x = X, y = Y, w = W, verbose = TRUE)g <- Res$yf
gKnots <- Res$iKnots
plot(X, Y, main = expression("The concave function g* that
    minimizes "*Phi*"(g)"), xaxt = "n", ylab = "g*", ylim =
    range(c(Y, g)), xlab = xla, type = "n")
axis(1, at = 0:100, labels = 0:100); abline(v = x[gKnots],lty = 2, col = grey(0.75)lines(X, g, lwd = 2, col = 3, type = "b", pch = 1)
lines(X, Y, lwd = 1, col = 2, type = "p", pch = 19)legend("bottomright", c("values of cx / px", "minimizer g*"),
    lty = c(NA, 1), pch = c(19, 1), col = 2:3, bty = "n",lwd = c(NA, 2))## compute H(x) for x = r, ..., s - 1 and plot it
gstar <- rep(NA, length(x))
gstar[ind] <- g
xs \leftarrow r:(s - 1)Hs <- rep(0, length(xs))
for (i in 2:length(xs)){
    for (ks in r:(xs[i] - 1)){
        js <- r:ks
```

```
Hs[i] <- Hs[i] + sum(gstar[js] * px[js])
   }
}
## check
(Hs[3:length(Hs)] - 2 * Hs[2:(length(Hs) - 1)] + Hs[1:(length(Hs) - 2)]) / p_rs[2:(length(Hs) - 1)]
gstar
## -------------------------------------------------------------
## plot the product of g* and px (the limit of the PMF)
## -------------------------------------------------------------
plot(x[ind], gstar[ind] * p_rs, main = expression("g"^"*"* " * p"),
    xaxt = "n", pch = 19, col = 2, ylab = "g*", type = "b", xlab = xla)
axis(1, at = 0:100, labels = 0:100); abline(v = x[gKnots], lty = 2,
    col = grey(0.75)## compute Y(x) for x = r, ..., s - 1 and plot it
Ys <- rep(0, length(xs))
for (i in 2:length(xs)){
    for (ks in r:(xs[i] - 1)){
        js <- r:ks
        Ys[i] \leftarrow Ys[i] + sum(cx[js])}
}
## plot the two processes
plot(xs, Ys, type = "n", col = 2, xaxt = "n", lwd = 2, main = "The
    processes H(x) and Y(x)", ylab = "H and Y", xlab = xla)
axis(1, at = 0:100, labels = 0:100); abline(v = x[gKnots], lty = 2,
   col = grey(0.75))
lines(xs, Hs, col = 2, lwd = 1, type = "b")
lines(xs, Ys, col = 3, lwd = 2, type = "l", lty = 2)legend("topleft", c("H(x)", "Y(x)", col = 2:3, lty = c(1, 2), pch = 1,bty = "n", \text{ lwd} = c(1, 2))
```
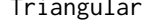

Functions to compute a and simulate from a triangular probability *mass function*

#### Description

In Balabdaoui et al (2012) the triangular density, defined as

$$
p_x^{a,b,c,d,e} = c(x-a)/(b-a)
$$

for  $x \in \{a, \ldots, c\}$  and

$$
p_x^{a,b,c,d,e} = (e-c)(x-b)/(d-b) + c
$$

#### <span id="page-14-0"></span>**Triangular** 15

for  $x \in \{c, \ldots, d\}$ , was used to illustrate the limit process of the log-concave MLE. In order to provide the code to generate the limit process figure in Balabdaoui et al (2012, see the example in [logConDiscrMLE](#page-8-1) for the code to generate that figure) the functions dTriangular and rTriangular are included in this package. Note that rTriangular uses the rejection sampling algorithm in Devroye (1987) which was specifically developed to generate random numbers from a log-concave PMF.

## Usage

dTriangular(a, b, c, d, e) rTriangular(n, a, b, c, d, e)

## Arguments

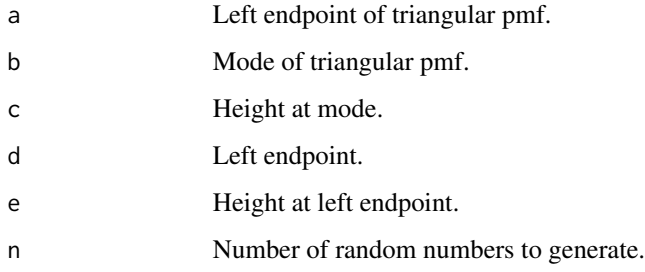

## Value

dTriangular returns a vector containing the value of the PMF at all values in  $x \in \{a, \ldots, d\}$ . rTriangular returns a list containing the elements:

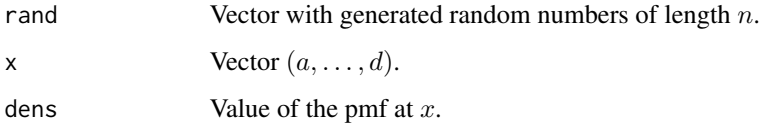

#### Note

This function is used to generate the plot of the limit process in the help file for the function logConDiscrMLE.

#### Author(s)

Kaspar Rufibach (maintainer) <kaspar.rufibach@gmail.com> <http://www.kasparrufibach.ch> Fadoua Balabdaoui <fadoua@ceremade.dauphine.fr> <http://www.ceremade.dauphine.fr/~fadoua> Hanna Jankowski <hkj@mathstat.yorku.ca> <http://www.math.yorku.ca/~hkj> Kathrin Weyermann

#### References

Balabdaoui, F., Jankowski, H., Rufibach, K., and Pavlides, M. (2013). Maximum likelihood estimation and confidence bands for a discrete log-concave distribution. *J. R. Stat. Soc. Ser. B Stat. Methodol.*, 75(4), 769–790.

Devroye, L. (1987). A simple generator for discrete log-concave distributions. *Computing*, 39, 87-91.

## Examples

```
## -------------------------------------------------------------
## compute values of triangular density and simulate from it
## -------------------------------------------------------------
a \leftarrow 1b \le -7c < - 8d \le -11e <- 2
n <- 10 ^ 2
## support
x \leq -\text{seq}(a, d, by = 1)## true density
dens <- dTriangular(a, b, c, d, e)
logdens <- log(dens)
rand <- rTriangular(n, a, b, c, d, e)$rand
## does the same as rTriangular()
rand2 <- sample(x = a:d, size = n, prob = dens, replace = TRUE)
```
# <span id="page-16-0"></span>Index

∗ distribtion internal, [3](#page-2-0) kInflatedLogConDiscr, [4](#page-3-0) logcondiscr-package, [2](#page-1-0) logConDiscrCI, [7](#page-6-0) logConDiscrMLE, [9](#page-8-0) Triangular, [14](#page-13-0) ∗ htest internal, [3](#page-2-0) kInflatedLogConDiscr, [4](#page-3-0) logcondiscr-package, [2](#page-1-0) logConDiscrCI, [7](#page-6-0) logConDiscrMLE, [9](#page-8-0) Triangular, [14](#page-13-0) ∗ nonparametric internal, [3](#page-2-0) kInflatedLogConDiscr, [4](#page-3-0) logcondiscr-package, [2](#page-1-0) logConDiscrCI, [7](#page-6-0) logConDiscrMLE, [9](#page-8-0) Triangular, [14](#page-13-0) Direction, *[3](#page-2-0)* Direction *(*internal*)*, [3](#page-2-0) dMLE, *[3](#page-2-0)* dMLE *(*internal*)*, [3](#page-2-0) dTriangular *(*Triangular*)*, [14](#page-13-0) GradientL, *[3](#page-2-0)* GradientL *(*internal*)*, [3](#page-2-0) HesseL, *[3](#page-2-0)* HesseL *(*internal*)*, [3](#page-2-0) internal, [3](#page-2-0) J00, *[3](#page-2-0)* J00 *(*internal*)*, [3](#page-2-0) J10, *[3](#page-2-0)* J10 *(*internal*)*, [3](#page-2-0)

J11, *[3](#page-2-0)*

J11 *(*internal*)*, [3](#page-2-0) J20, *[3](#page-2-0)* J20 *(*internal*)*, [3](#page-2-0) kInflatedLogConDiscr, *[2](#page-1-0)*, [4,](#page-3-0) *[5](#page-4-0)* LikFunk, *[3](#page-2-0)* LikFunk *(*internal*)*, [3](#page-2-0) LocalCoarsen, *[3](#page-2-0)* LocalCoarsen *(*internal*)*, [3](#page-2-0) LocalConcavity, *[3](#page-2-0)* LocalConcavity *(*internal*)*, [3](#page-2-0) LocalExtend, *[3](#page-2-0)* LocalExtend *(*internal*)*, [3](#page-2-0) LocalMLE, *[4](#page-3-0)* LocalMLE *(*internal*)*, [3](#page-2-0) LocalNormalize, *[4](#page-3-0)* LocalNormalize *(*internal*)*, [3](#page-2-0) logcondiscr *(*logcondiscr-package*)*, [2](#page-1-0) logcondiscr-package, [2](#page-1-0) logConDiscrCI, *[2](#page-1-0)*, [7](#page-6-0) logConDiscrMLE, *[2](#page-1-0)*, *[4](#page-3-0)*, [9,](#page-8-0) *[10](#page-9-0)*, *[15](#page-14-0)* rTriangular *(*Triangular*)*, [14](#page-13-0)

StepSize, *[4](#page-3-0)* StepSize *(*internal*)*, [3](#page-2-0)

Triangular, [14](#page-13-0)